# Министерство науки и высшего образования Российской Федерации Федеральное государственное бюджетное образовательное учреждение высшего образования "Амурский государственный университет"

# УТВЕРЖДАЮ

Проректор по учебной и научной работе Лейфа А.В. Лейфа  $\frac{\alpha}{2}$  » марта 2024 г.

# РАБОЧАЯ ПРОГРАММА

# МДК

# МДК 03.01 Внедрение и поддержка компьютерных систем

Специальность 09.02.07 Информационные системы и программирование

Квалификация выпускника – Программист

Год набора – 2024

Курс 2 Семестр 4

Экзамен 4 сем

Общая трудоемкость МДК 102.0 (академ. час)

Составитель Н.А. Бочкевич, ,

Факультет среднего профессионального образования ЦМК инженерно-технических и информационных дисциплин

2024

Рабочая программа составлена на основании Федерального государственного образовательного стандарта среднего профессионального образования по специальности 09.02.07 Информационные системы и программирование, утвержденного приказом Министерство просвещения Российской Федерации от 09.12.2016 № 1547

Рабочая программа обсуждена на заседании кафедры инженерно-технических и информационных дисциплин

09.02.2024 г. , протокол № 6

Заведующий кафедрой Казакова Т.А. Казакова

#### СОГЛАСОВАНО СОГЛАСОВАНО

Зам. декана по учебной работе Выпускающая кафедра

Кирилюк Н.В. Кирилюк « 2 » марта 2024 г. « 2 » марта 2024 г.

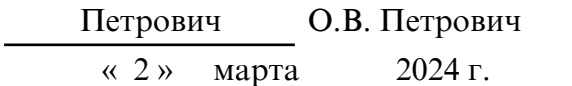

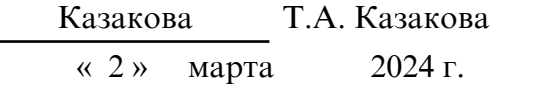

# СОГЛАСОВАНО СОГЛАСОВАНО

Научная библиотека Центр цифровой трансформации и технического обеспечения

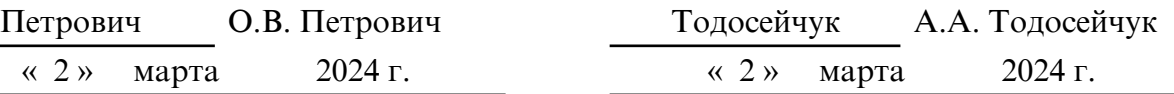

# **1. ОБЛАСТЬ ПРИМЕНЕНИЯ**

Рабочая программа МДК.03.01 Внедрение и поддержка компьютерных систем, является частью ООП по специальности 09.02.07 Информационные системы и программирование.

Программа учебной дисциплины может быть использована в разработке программ дополнительного профессионального образования.

Опыт работы не требуется

# **2. МЕСТО МДК В СТРУКТУРЕ ОБРАЗОВАТЕЛЬНОЙ ПРОГРАММЫ**

МДК входит в профессиональный цикл, читается в 6 семестре в объеме 102.0 часов. Для успешного освоения МДК 03.01 обучающиеся должны владеть компетенциями, полученными при изучении дисциплин: ПД.02. Информатика, ОП.01. Операционные системы, ОП.02. Архитектура аппаратных средств, ОП.03. Информационные технологии/Адаптационные информационно- коммуникационные технологии, ОП.08. Стандартизация, сертификация и техническое документирование, ОП.10. Компьютерные сети.

На компетенциях, формируемых, дисциплиной базируется изучение общепрофессиональных дисциплин, профессиональных модулей, учебная, производственная (по профилю специальности) и преддипломная практика, а также подготовка и защита выпускной квалификационной работы.

# **3. КОМПЕТЕНЦИИ ОБУЧАЮЩЕГОСЯ, ФОРМИРУЕМЫЕ В РЕЗУЛЬТАТЕ ОСВОЕНИЯ МДК И ИНДИКАТОРЫ ИХ ДОСТИЖЕНИЯ**

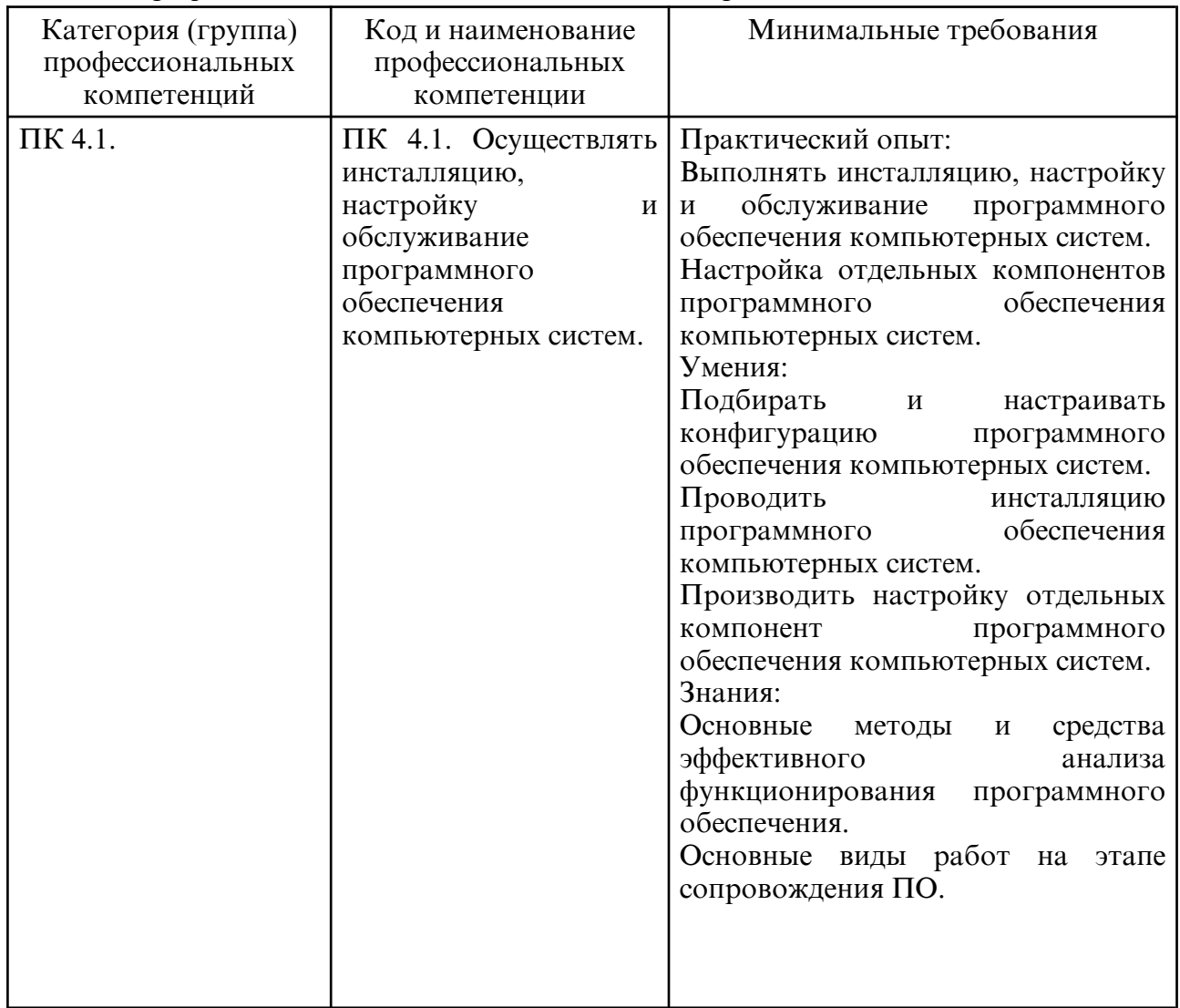

3.1. Профессиональные компетенции и индикаторы их достижения

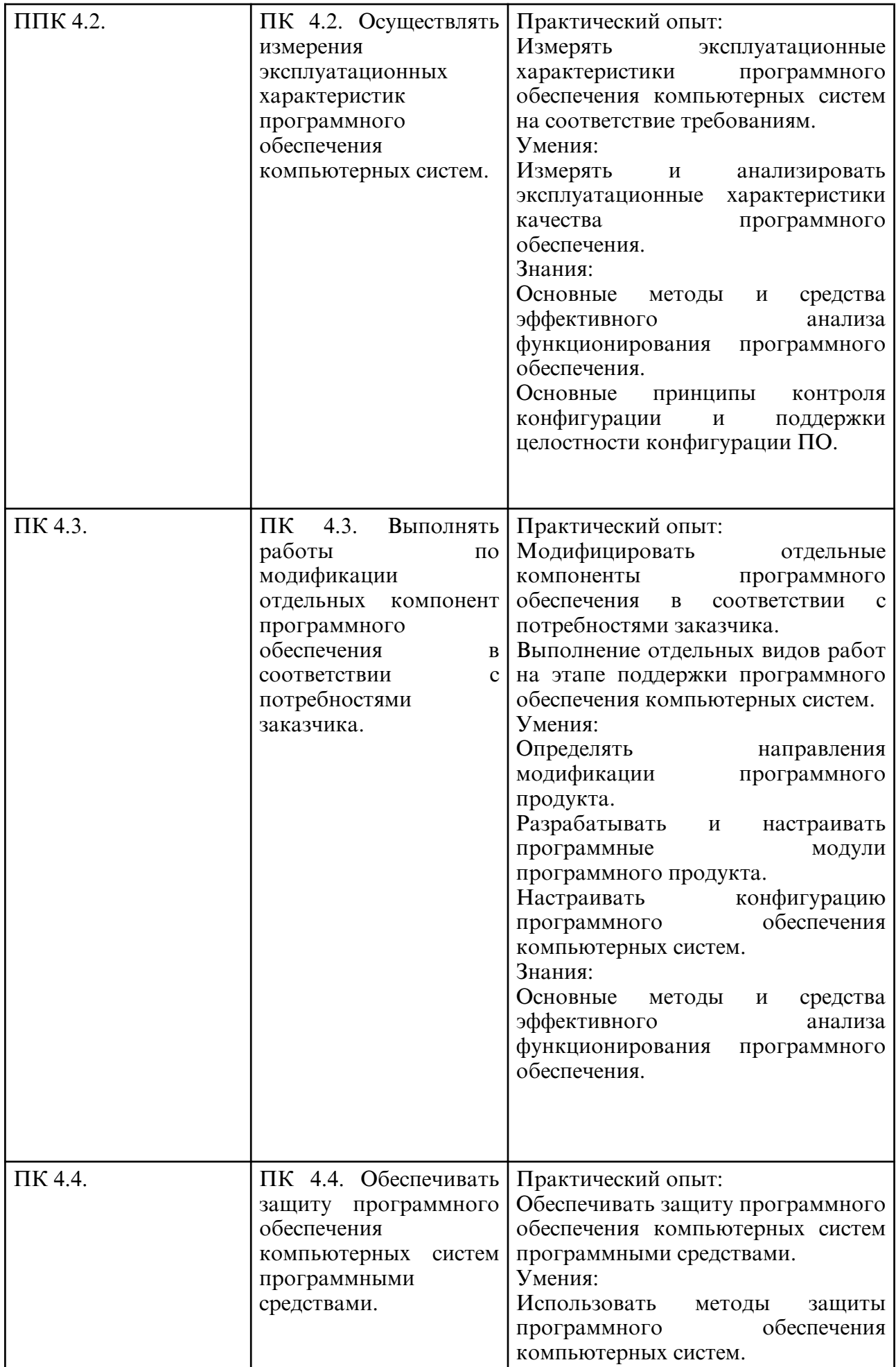

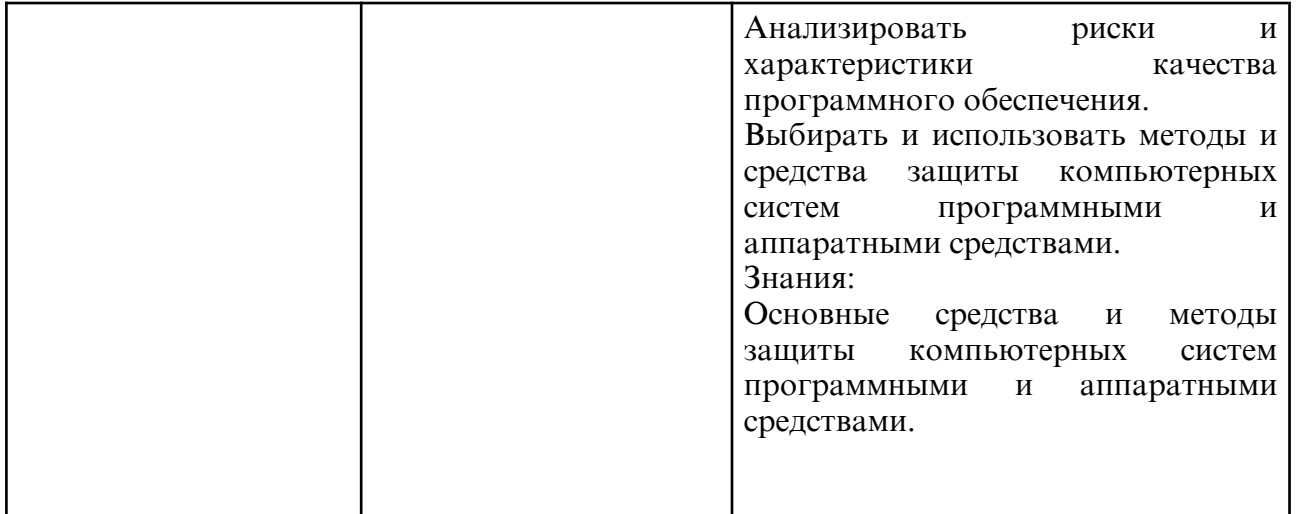

# 4. СТРУКТУРА МДК

Общая трудоемкость МДК составляет 2.83 зачетных единицы, 102.0 академических часов.

- $1 N_2 \pi / \pi$
- 2 Тема (раздел) МДК, курсовая работа (проект), промежуточная аттестация
- $3 -$ Cemec $\tau$ p
- 4 Виды контактной работы и трудоемкость (в академических часах)
- 4.1 Л (Лекции)
- 4.2 Лекции в виде практической подготовки
- 4.3 ПЗ (Практические занятия)
- 4.4 Практические занятия в виде практической подготовки
- 4.5 ЛР (Лабораторные работы)
- 4.6 Лабораторные работы в виде практической подготовки
- 4.7 ИКР (Иная контактная работа)
- 4.8 КТО (Контроль теоретического обучения)
- 4.9 КЭ (Контроль на экзамене)
- 5 Контроль (в академических часах)
- 6 Самостоятельная работа (в академических часах)
- 7 Формы текущего контроля успеваемости
- 4.10 У (Уроки)

4.11 – С (Семинарские занятия)

|                |                                                                                                    |   |     |     |            |     |     |     |      |      |     |     |     |   | $\sigma$ |                                                          |
|----------------|----------------------------------------------------------------------------------------------------|---|-----|-----|------------|-----|-----|-----|------|------|-----|-----|-----|---|----------|----------------------------------------------------------|
|                |                                                                                                    |   | 4.1 | 4.2 | $4.3 \mid$ | 4.4 | 4.5 | 4.6 | 4.10 | 4.11 | 4.7 | 4.8 | 4.9 |   |          |                                                          |
|                | Основные<br>методы<br>внедрения<br>и анализа<br>функциониров<br>ания<br>программного<br>обеспечения | 4 | 30  |     | 6          |     | 6   |     |      |      |     |     |     |   | 6        | Устный<br>опрос,<br>компьютер<br>Hoe<br>тестирова<br>ние |
| $\overline{2}$ | Загрузка и                                                                                          | 4 | 16  |     | 10         |     | 10  |     |      |      |     |     |     | ◠ | 10       | Устный                                                   |

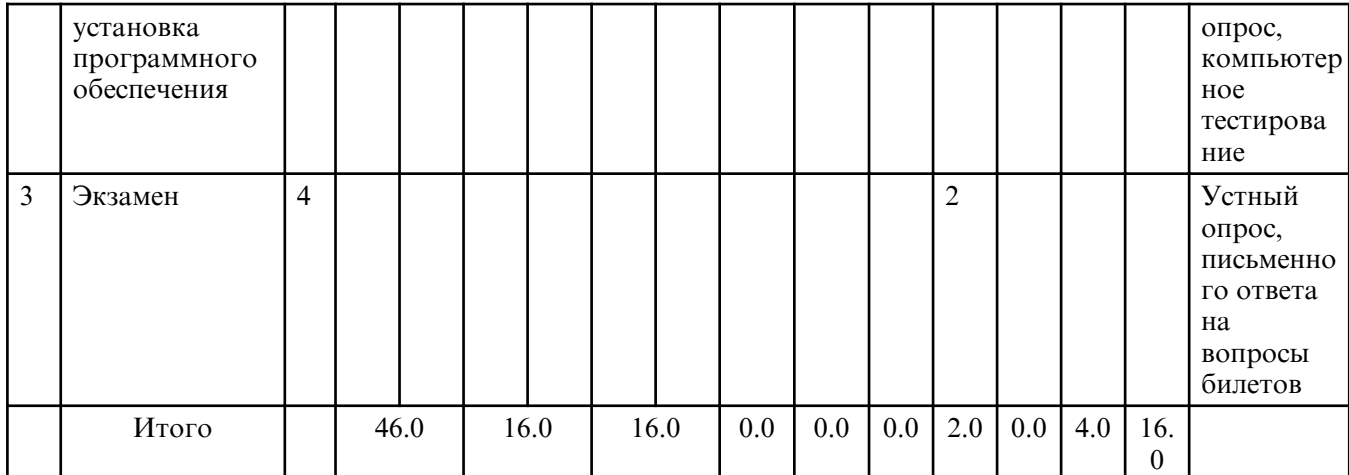

# 5. СОДЕРЖАНИЕ МДК

# 5.1. Лекции

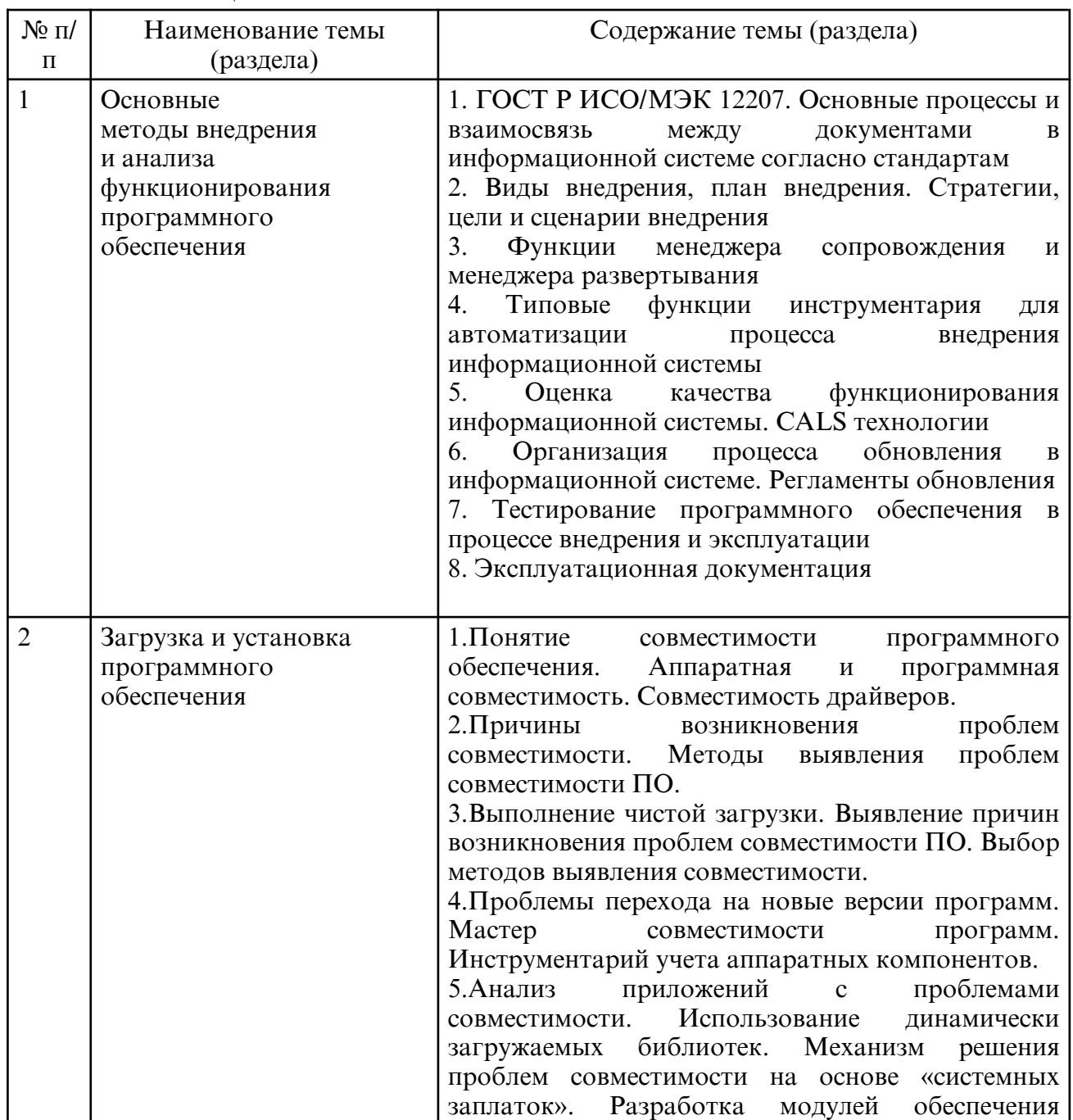

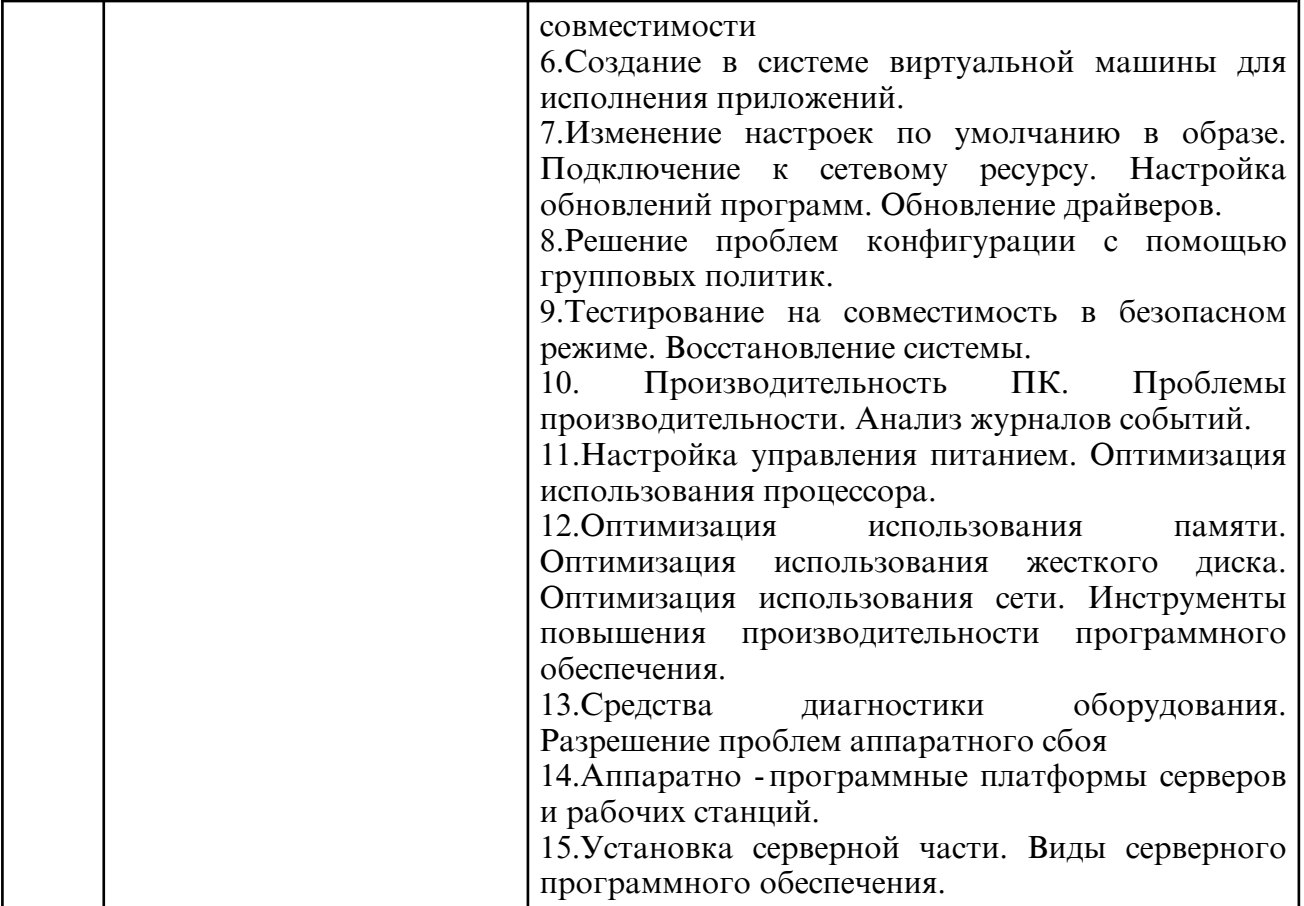

# **5.2. Практические занятия**

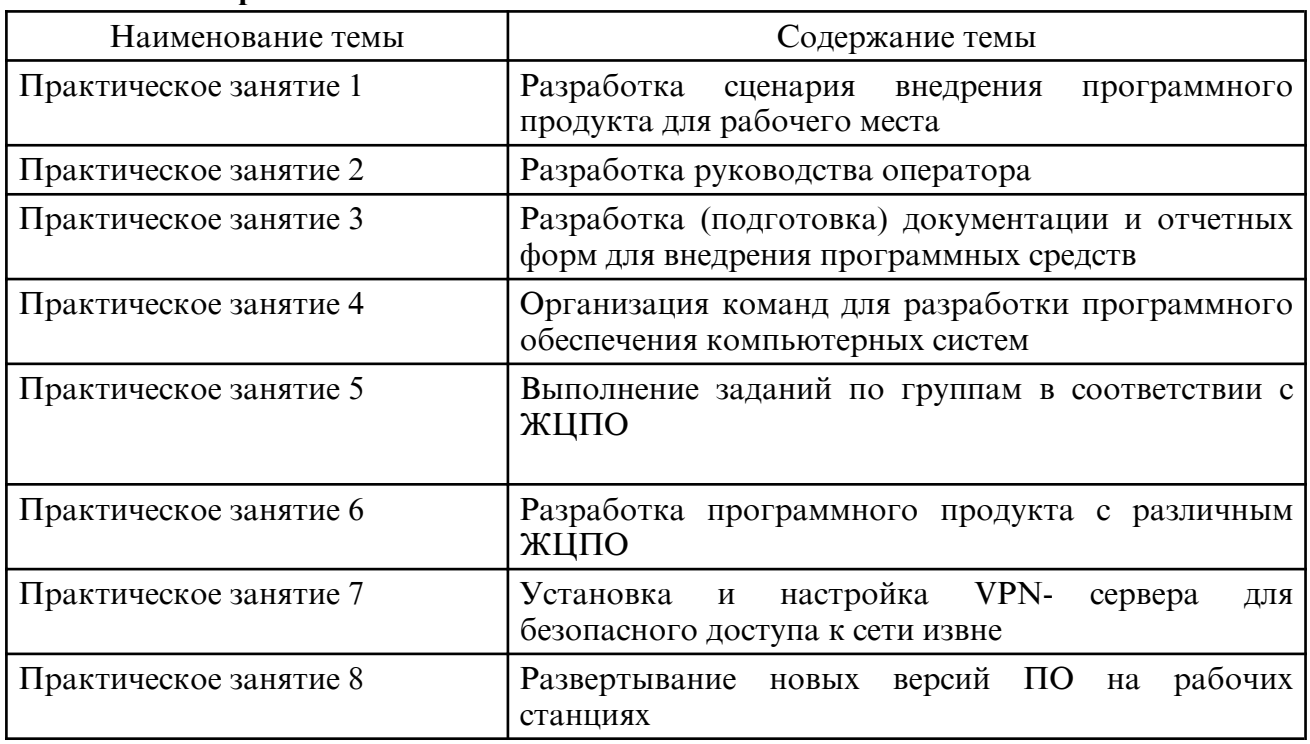

# **5.3. Лабораторные занятия**

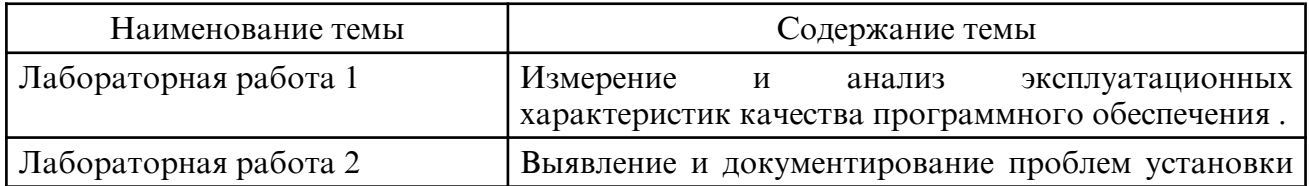

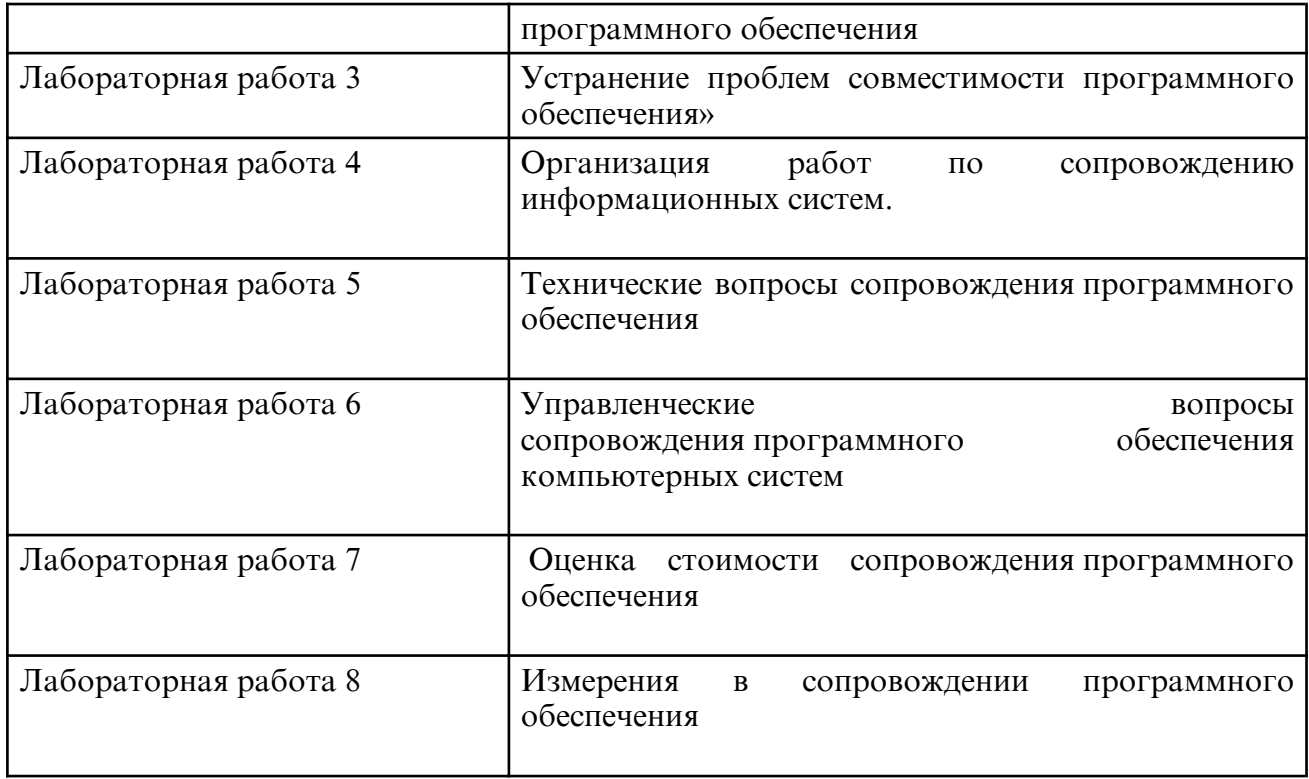

# **6. САМОСТОЯТЕЛЬНАЯ РАБОТА**

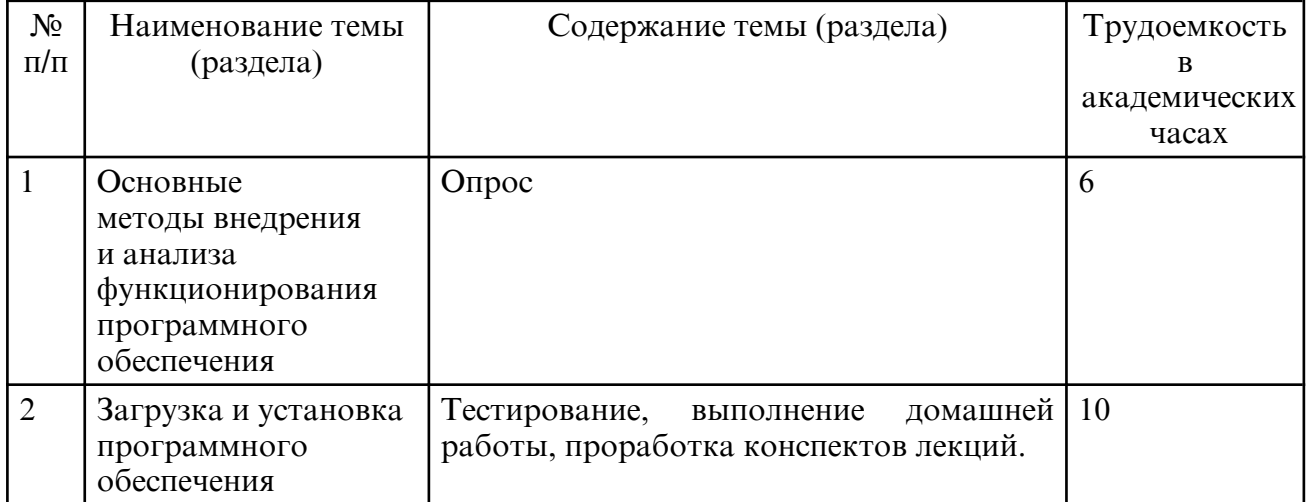

# **7. ОЦЕНОЧНЫЕ СРЕДСТВА ДЛЯ ПРОМЕЖУТОЧНОЙ АТТЕСТАЦИИ**

Вопросы для экзамена:

 1. ГОСТ Р ИСО/ МЭК 12207. Основные процессы и взаимосвязь междудокументами в информационной системе согласно стандартам.

2. Виды внедрения, план внедрения. Стратегии, цели и сценарии внедрения.

3.Функции менеджера сопровождения и менеджера развертывания.

4. Типовые функции инструментария для автоматизации процесса внедрения информационной системы.

5. Оценка качества функционирования информационной системы. CALSтехнологии

6. Организация процесса обновления в информационной системе. Регламенты обновления 7. Тестирование программного обеспечения в процессе внедрения и эксплуатации

8. Эксплуатационная документация

9.Понятие совместимости программного обеспечения. Аппаратная и программная

совместимость. Совместимость драйверов.

10.Причины возникновения проблем совместимости. Методы выявления проблем совместимости ПО.

11.Выполнение чистой загрузки. Выявление причин возникновения проблем совместимости ПО. Выбор методов выявления совместимости.

12.Проблемы перехода на новые версии программ. Мастер совместимости программ. Инструментарий учета аппаратных компонентов.

13.Анализ приложений с проблемами совместимости. Использование динамически загружаемых библиотек. Механизм решения проблем совместимости на основе «системных заплаток». Разработка модулей обеспечения совместимости.

14.Создание в системе виртуальной машины для исполнения приложений.

15.Изменение настроек по умолчанию в образе. Подключение к сетевому ресурсу. Настройка обновлений программ. Обновление драйверов.

16.Решение проблем конфигурации с помощью групповых политик.

17.Тестирование на совместимость в безопасном режиме. Восстановление системы.

18.Производительность ПК. Проблемы производительности. Анализ журналов событий.

19.Настройка управления питанием. Оптимизация использования процессора.

 20.Оптимизация использования памяти. Оптимизация использования жесткого диска. Оптимизация использования сети. Инструменты повышения производительности программного обеспечения.

21.Средства диагностики оборудования. Разрешение проблем аппаратного сбоя

22.Аппаратно-программные платформы серверов и рабочих станций.

23.Установка серверной части. Виды серверного программного обеспечения.

24.Особенности эксплуатации различных видов серверного программного обеспечения.

25.Виды клиентского программного обеспечения. Установка, адаптация и сопровождение клиентского программного обеспечения.

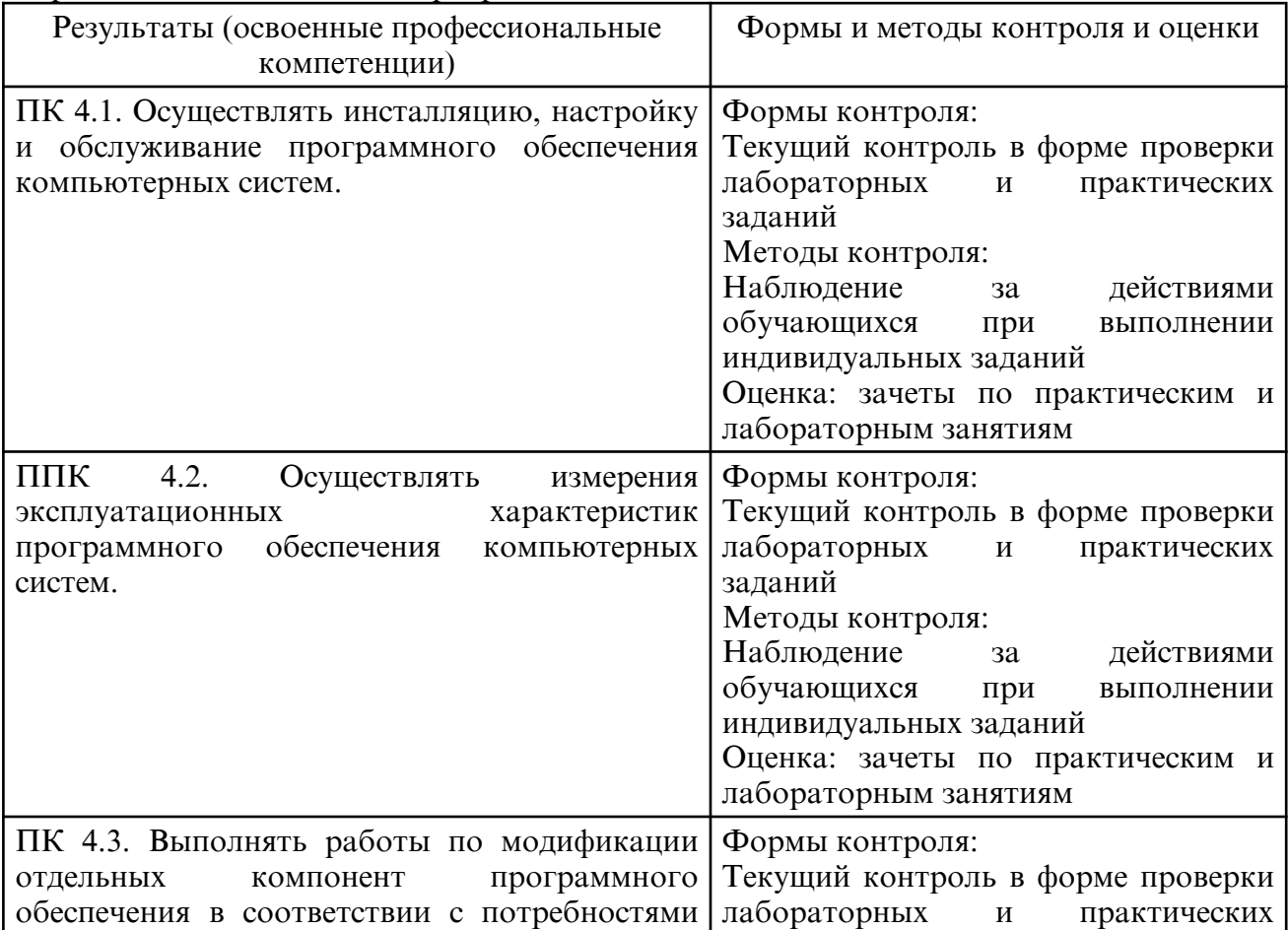

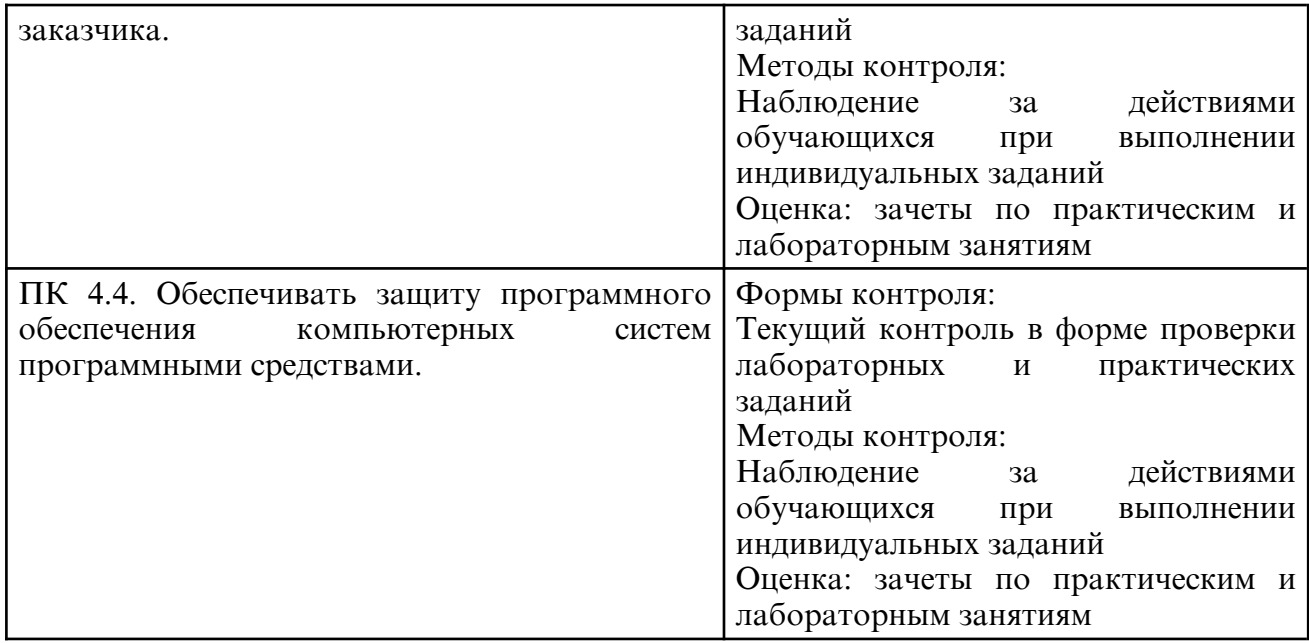

# **8. УЧЕБНО- МЕТОДИЧЕСКОЕ И ИНФОРМАЦИОННОЕ ОБЕСПЕЧЕНИЕ МДК**

а) литература

Основная литература

1. Максимов, Н. В. Компьютерные сети : учебное пособие / Н.В. Максимов, И.И. Попов. — 6-е изд., перераб. и доп. — Москва : ФОРУМ : ИНФРА-М, 2022. — 464 с. — (Среднее профессиональное образование). - ISBN 978-5-00091-454-0. - Текст : электронный. - URL: https://znanium.com/catalog/product/1714105

2. Грекул, В. И. Управление внедрением информационных систем : учебное пособие для СПО / В. И. Грекул, Г. Н. Денищенко, Н. Л. Коровкина. — Саратов: Профобразование, 2021. — 277 c. — ISBN 978-5-4488-1016-9. — Текст : электронный // Электронно- библиотечная система IPR BOOKS: [сайт]. — URL: https:// www.iprbookshop.ru/102209.html

3. Богатырев, В. А. Надежность информационных систем : учебное пособие для среднего профессионального образования / В. А. Богатырев. — Москва : Издательство Юрайт, 2023. — 318 с. — (Профессиональное образование). — ISBN 978-5-534-15205-0. — Текст : электронный // Образовательная платформа Юрайт [сайт]. — URL: https:// urait.ru/bcode/520442

#### Дополнительная литература

1. Федотова, Е. Л. Информационные технологии в профессиональной деятельности : учебное пособие / Е.Л. Федотова. — Москва : ФОРУМ : ИНФРА-М, 2023. — 367 с. — (Среднее профессиональное образование). - ISBN 978-5-8199-0752-8. - Текст : электронный. - URL: https://znanium.com/catalog/product/1893876

2. Проектирование информационных систем : учебник и практикум для среднего профессионального образования / Д. В. Чистов, П. П. Мельников, А. В. Золотарюк, Н. Б. Ничепорук. — 2-е изд., перераб. и доп. — Москва : Издательство Юрайт, 2024. — 293 с. — (Профессиональное образование). — ISBN 978-5-534-16217-2. — Текст: электронный // Образовательная платформа Юрайт [сайт]. — URL: https:// urait.ru/ bcode/538370

3. Тимофеев, А. В. Проектирование и разработка информационных систем : учебное пособие для СПО / А. В. Тимофеев, З. Ф. Камальдинова, Н. С. Агафонова. — Саратов : Профобразование, 2022. — 91 c. — ISBN 978-5-4488-1416-7. — Текст : электронный // Цифровой образовательный ресурс IPR SMART : [сайт]. — URL: https://www.iprbookshop.ru/116285.html

4. Новожилов, О. П. Архитектура ЭВМ и систем : учебник для среднего профессионального образования / О. П. Новожилов. — Москва : Издательство Юрайт, 2024. — 511 с. — (Профессиональное образование). — ISBN 978-5-534-18446-4. Текст : электронный // Образовательная платформа Юрайт [сайт]. — URL: https:// urait.ru/bcode/535024

5. Внуков, А. А. Основы информационной безопасности: защита информации : учебное пособие для среднего профессионального образования / А. А. Внуков. — 3- е изд., перераб. и доп. — Москва: Издательство Юрайт, 2024. — 161 с. — (Профессиональное образование). — ISBN 978-5-534-13948-8. — Текст : электронный // Образовательная платформа Юрайт [сайт]. — URL: https://urait.ru/bcode/542340

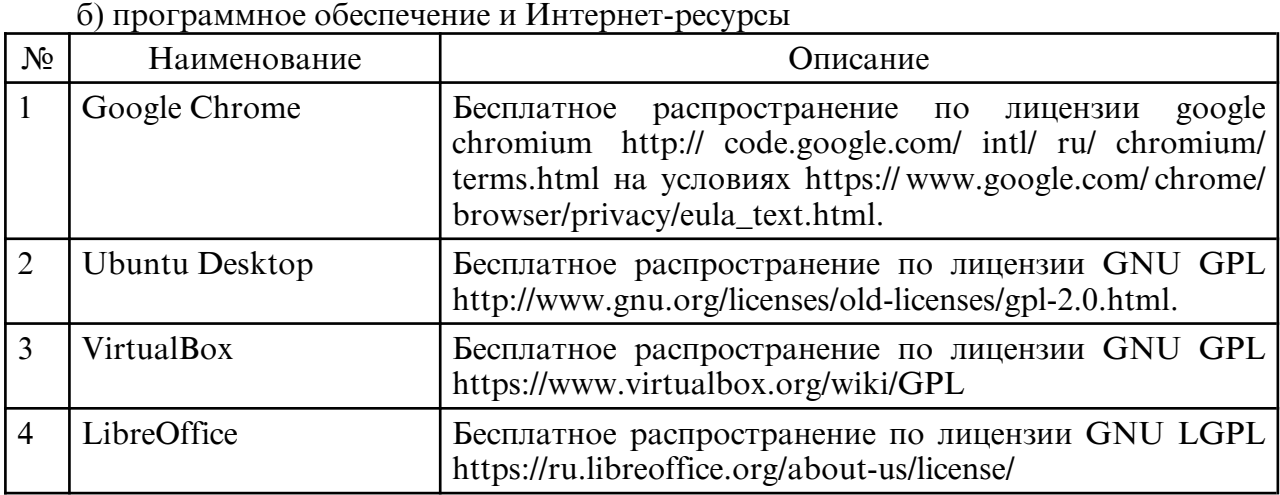

в) профессиональные базы данных и информационные справочные системы

# **9. МАТЕРИАЛЬНО-ТЕХНИЧЕСКОЕ ОБЕСПЕЧЕНИЕ МДК**

 1. Помещения для самостоятельной работы обучающихся, укомплектованные специализированной мебелью (столы и стулья) и оснащённые компьютерной техникой с возможностью подключения к сети «Интернет» и обеспечением доступа в электронную информационно-образовательную среду.

- 2. Мультимедийная аудитория.
- 3. Компьютерный класс.